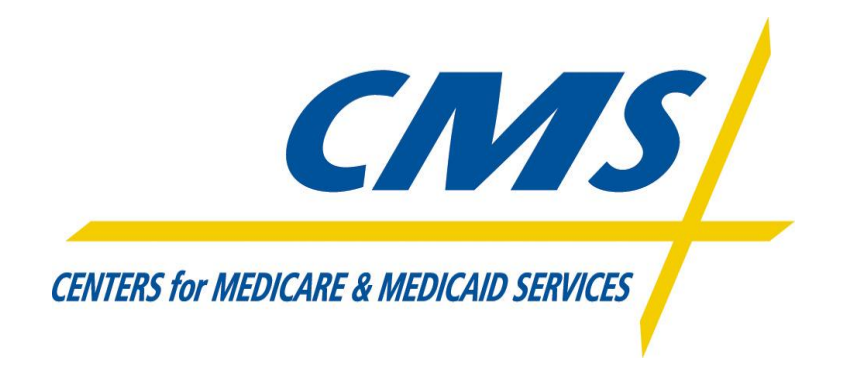

## **Partner Server Information Form**

To receive files from CMS, your organization will need an SSH server to enable CMS to push files directly to your organization's server.

Please provide the following information:

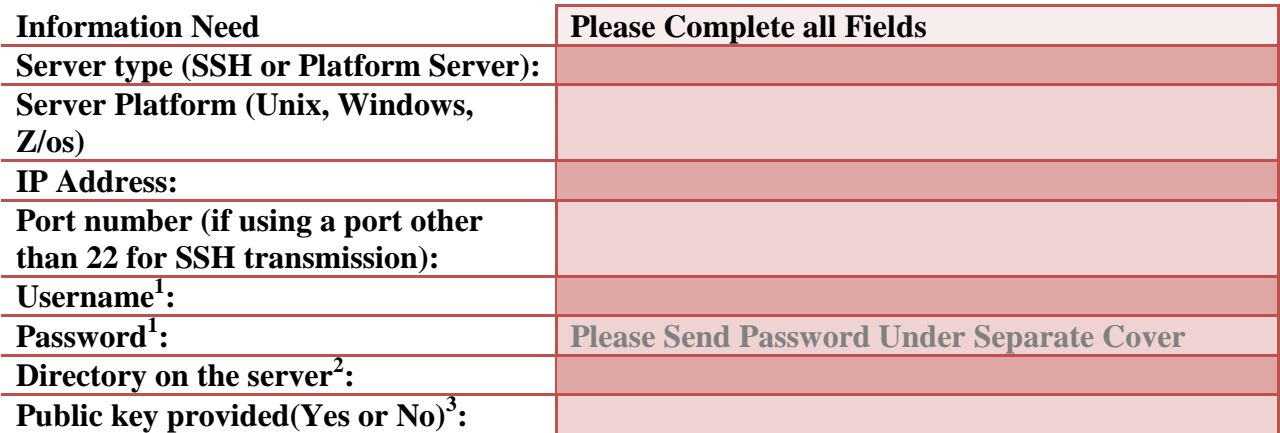

Please provide the EFT team with the following

- Server login credentials
- The directory where the files will be placed
- Your public key (ssh dsa key) if necessary

Any questions or concerns can be e-mailed to the EFT Team at [eft\\_admin@cms.hhs.gov](mailto:eft_admin@cms.hhs.gov).